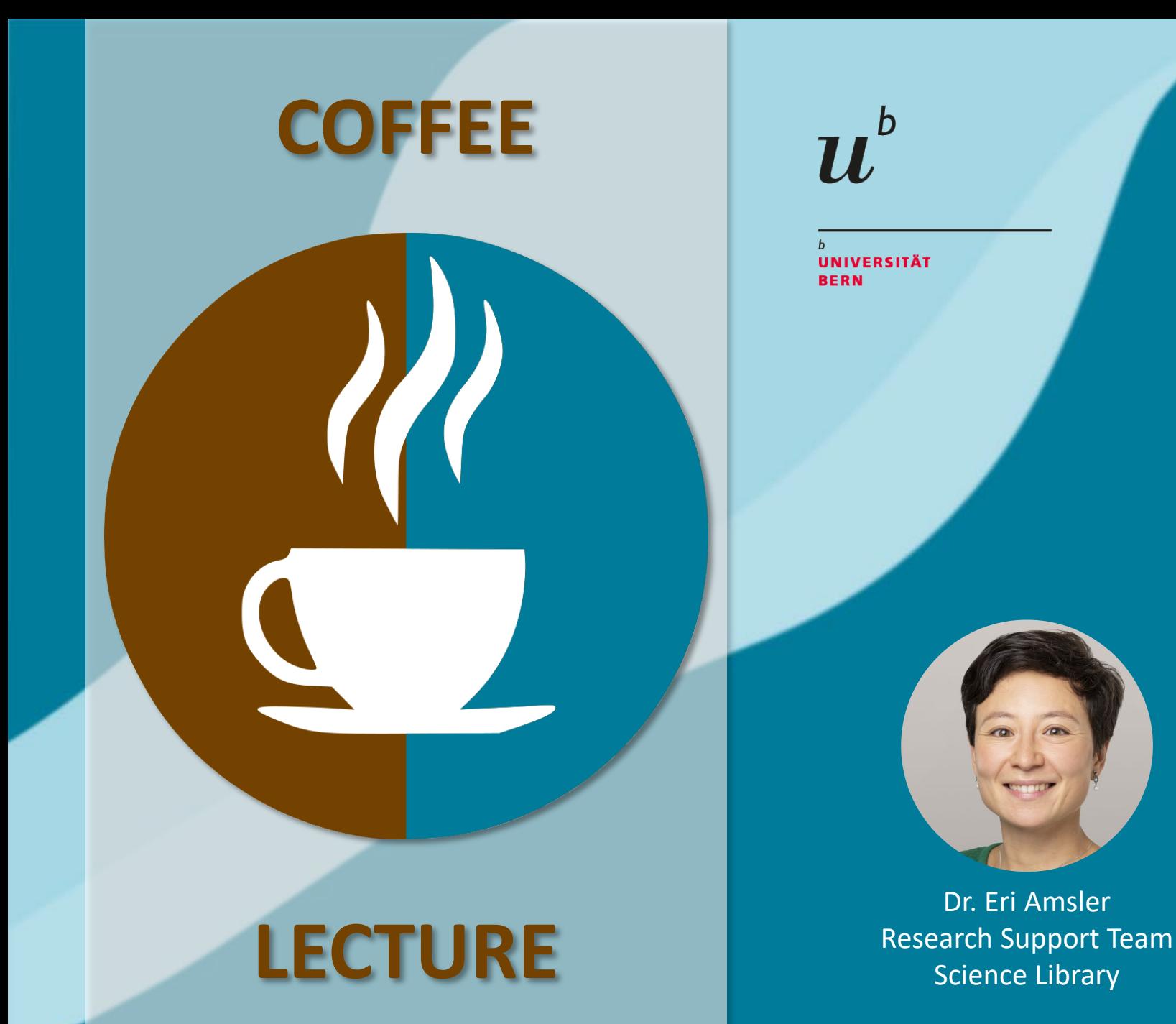

SciFinder – Useful for every Scientist

> **Wednesday** 17.05.2023 13:00, Zoom

 $u^{\scriptscriptstyle b}$  What is SciFinder<sup>n</sup>

Comprehensive [database](https://sso.cas.org/as/authorization.oauth2?response_type=code&client_id=scifinder-n&redirect_uri=https%3A%2F%2Fscifinder-n.cas.org%2Fpa%2Foidc%2Fcb&state=eyJ6aXAiOiJERUYiLCJhbGciOiJkaXIiLCJlbmMiOiJBMTI4Q0JDLUhTMjU2Iiwia2lkIjoiNDcwRG5SY3loUWE2S2tSZnR6MGhBejRSa1dVIiwic3VmZml4IjoiTmRabkQ0LjE2ODQ1NDI1ODQifQ..srKFuzYmlvITzWxMcsk_gg.1rRIyB4jyBUS9oE-vNj6kbd6XNhzQOGefWk3ZweKFY8EiSs-ocsdLzWm0w0Nwa7g8P9tlTNGKFpj0FWQbHKPzA.0Dk-rBVgvEjvF5CmdxfzKw&nonce=Tc5RiGYiTFFlra_WcKV6-1CqI3oPfTMNql8yyVKRSFI&scope=openid%20address%20email%20phone%20profile&vnd_pi_requested_resource=https%3A%2F%2Fscifinder-n.cas.org%2F&vnd_pi_application_name=SciFinder-nIDF) for chemistry

Chemical substances, structures, properties, reactions, suppliers and patents

Human-curated collection of scientific data

> Life sciences, material sciences, medicine, engineering, earth

sciences... **Division of the Licenced by the Contract Contract Contract Contract Contract Contract Contract Contract Contract Contract Contract Contract Contract Contract Contract Contract Contract Contract Contract Contra** University Library

> [Register](https://origin-scifinder.cas.org/registration/index.html?corpKey=7A67ED07-86F3-5055-1889-FAEA517C1557) with your campus account

Maintained by CAS (Chemical Abstracts Service)

> American Chemical Society

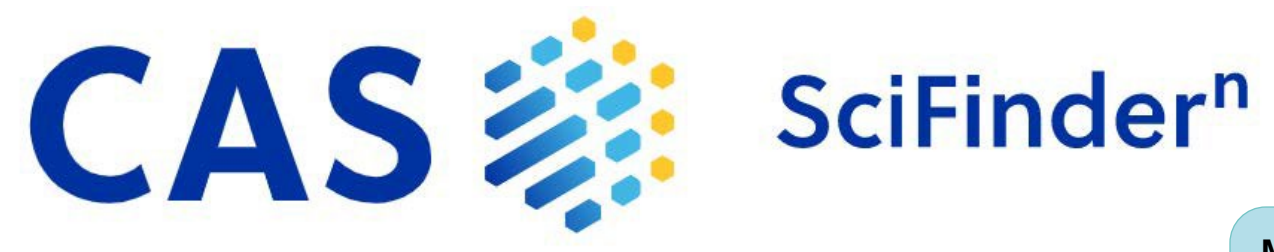

#### Search interface  $\bm{u}^{\mathsf{b}}$

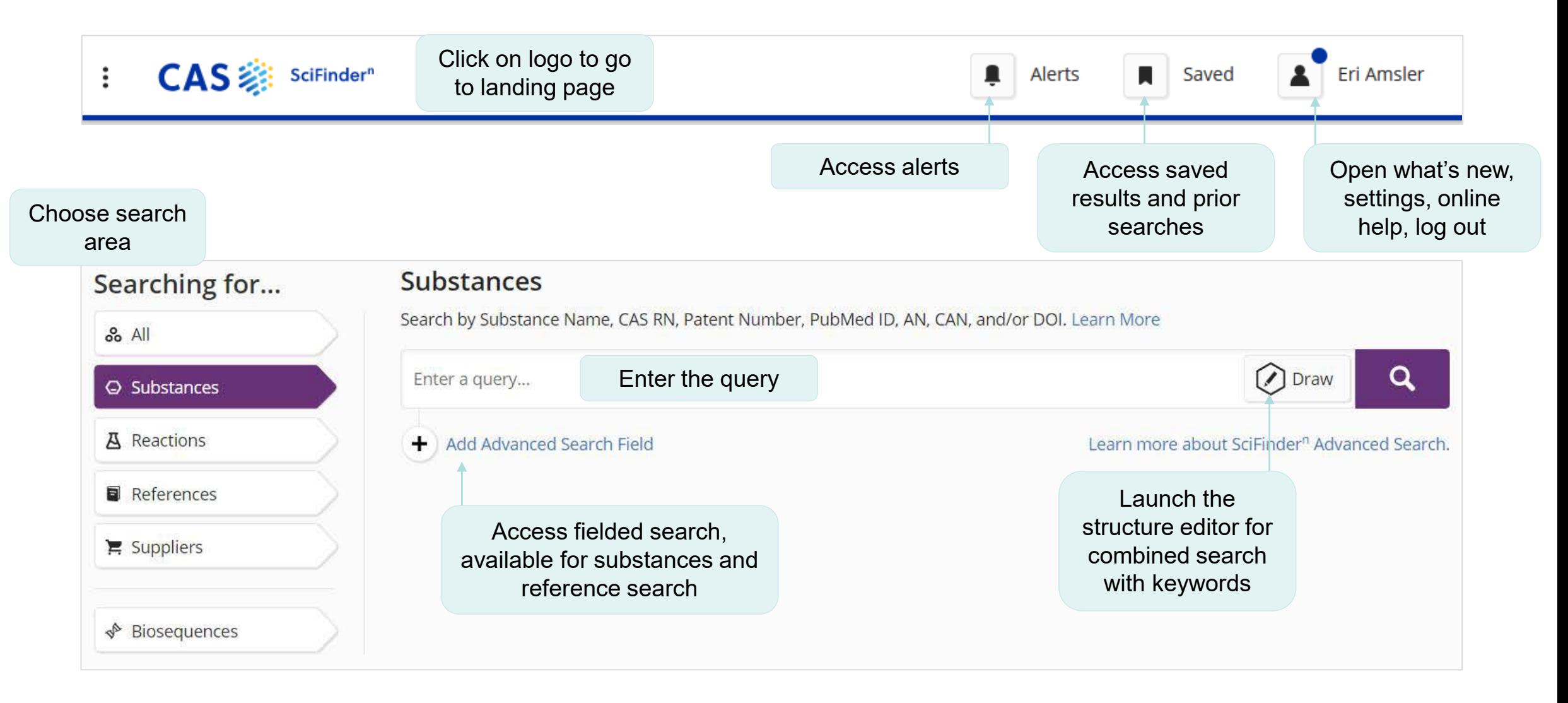

# Search interface

4

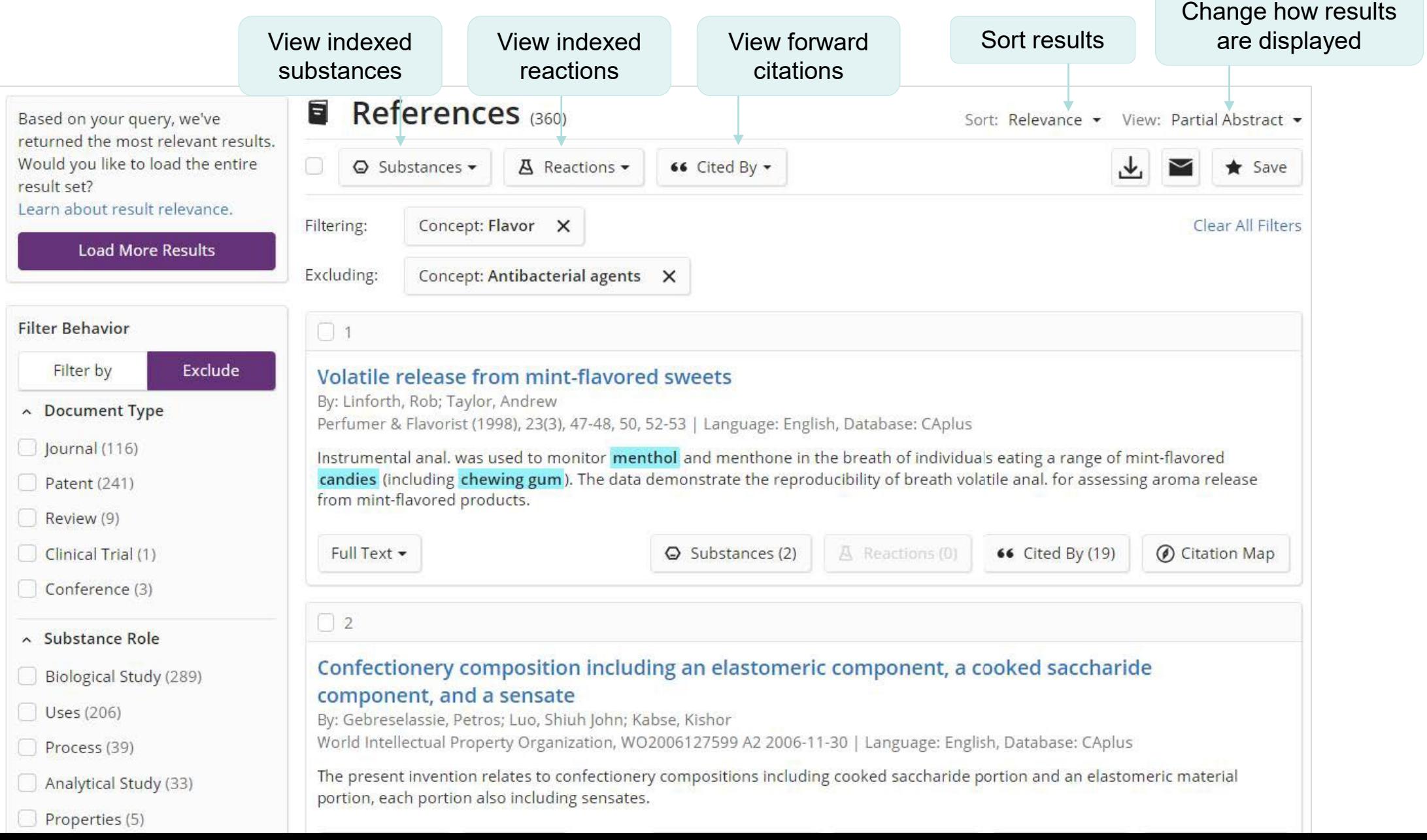

#### Conduct a reference search  $\boldsymbol{u}^{\text{\tiny b}}$

<https://scifinder-n.cas.org/>

#### $\boldsymbol{u}^{\textit{b}}$ Additional CAS Solutions CAS Analytical Methods

SOLUTIONS + RESOURCES + CAS DATA + ABOUT +

**LOGIN** 

Makes it easier to browse and find methods across different fields of study, with experimental details and step by step protocols

### **CAS ANALYTICAL METHODS**

**American Chemical Society** 

CAS Analytical Methods makes it simple to locate, compare, and understand analytical methods published in top journals.

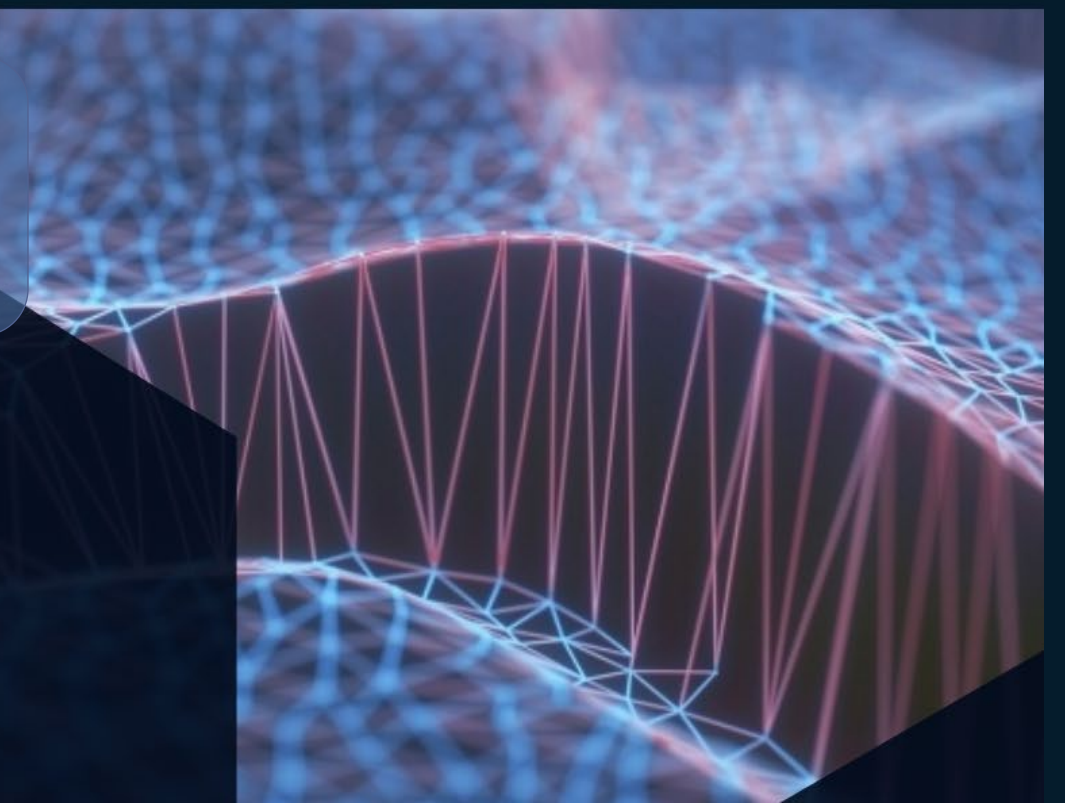

#### $\boldsymbol{u}^{\textit{b}}$ More information about SciFinder<sup>n</sup> Online learning material

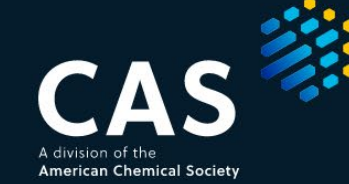

SOLUTIONS v RESOURCES v CAS DATA v ABOUT v

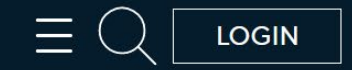

**Home > Support** 

## **SUPPORT**

#### **PRODUCT TRAINING AND SUPPORT**

<https://www.cas.org/resources>

- CAS Webinars
- FAQs

 $\bullet$  . . . .

#### $\boldsymbol{u}^{\textit{b}}$ For new users of SciFindern Tips and take home messages

- Try reference search, combine with chemical compounds
- Refine the search with concepts within your answer set

• Be sure to [register](https://origin-scifinder.cas.org/registration/index.html?corpKey=7A67ED07-86F3-5055-1889-FAEA517C1557) first with an account using your unibe e-mail address

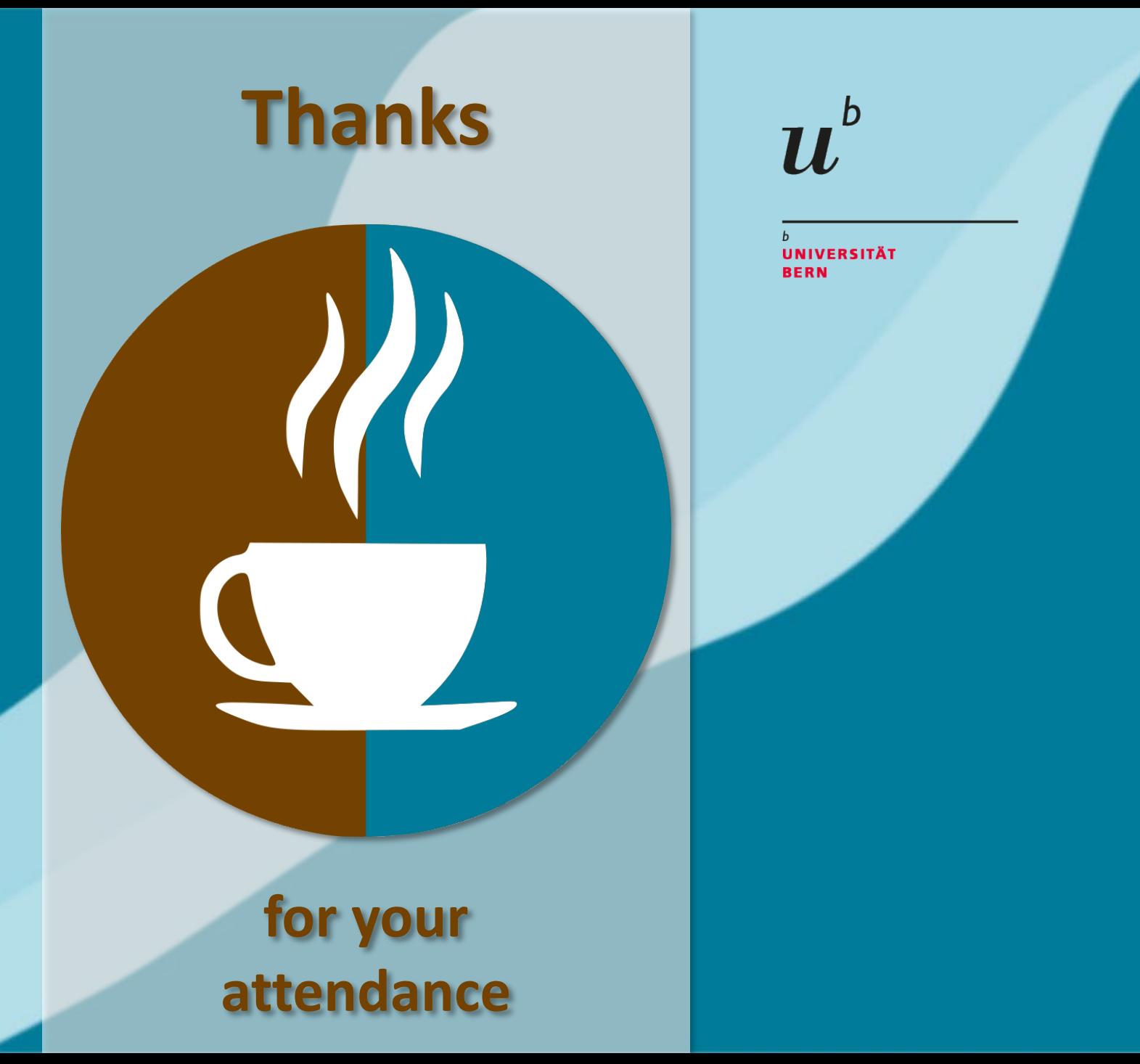

#### Now there is time for...

# Questions & **Discussion**

**Research Support Services Science and Medical Libraries University Library Bern** [frnat.ub@unibe.ch](mailto:frnat.ub@unibe.ch) [support\\_med.ub@unibe.ch](mailto:support_med.ub@unibe.ch)

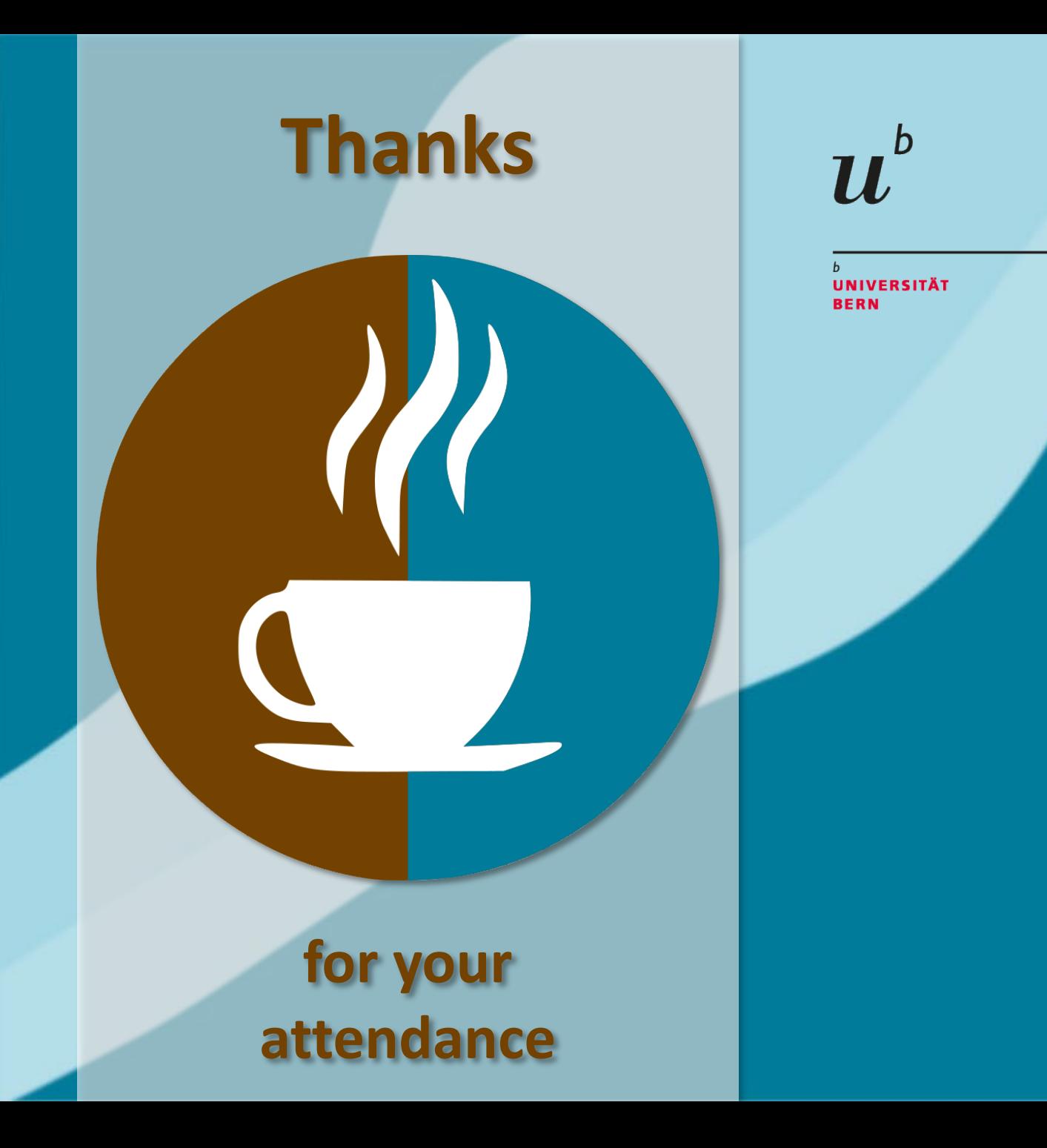

## Next Coffee Lectures:

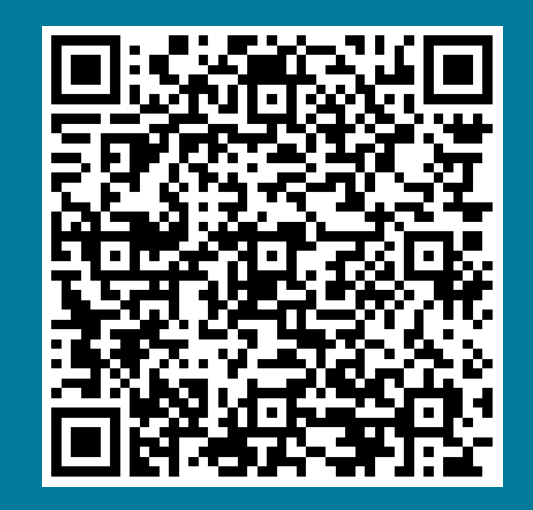

**Research Support Services Science and Medical Libraries University Library Bern** [frnat.ub@unibe.ch](mailto:frnat.ub@unibe.ch) [support\\_med.ub@unibe.ch](mailto:support_med.ub@unibe.ch)

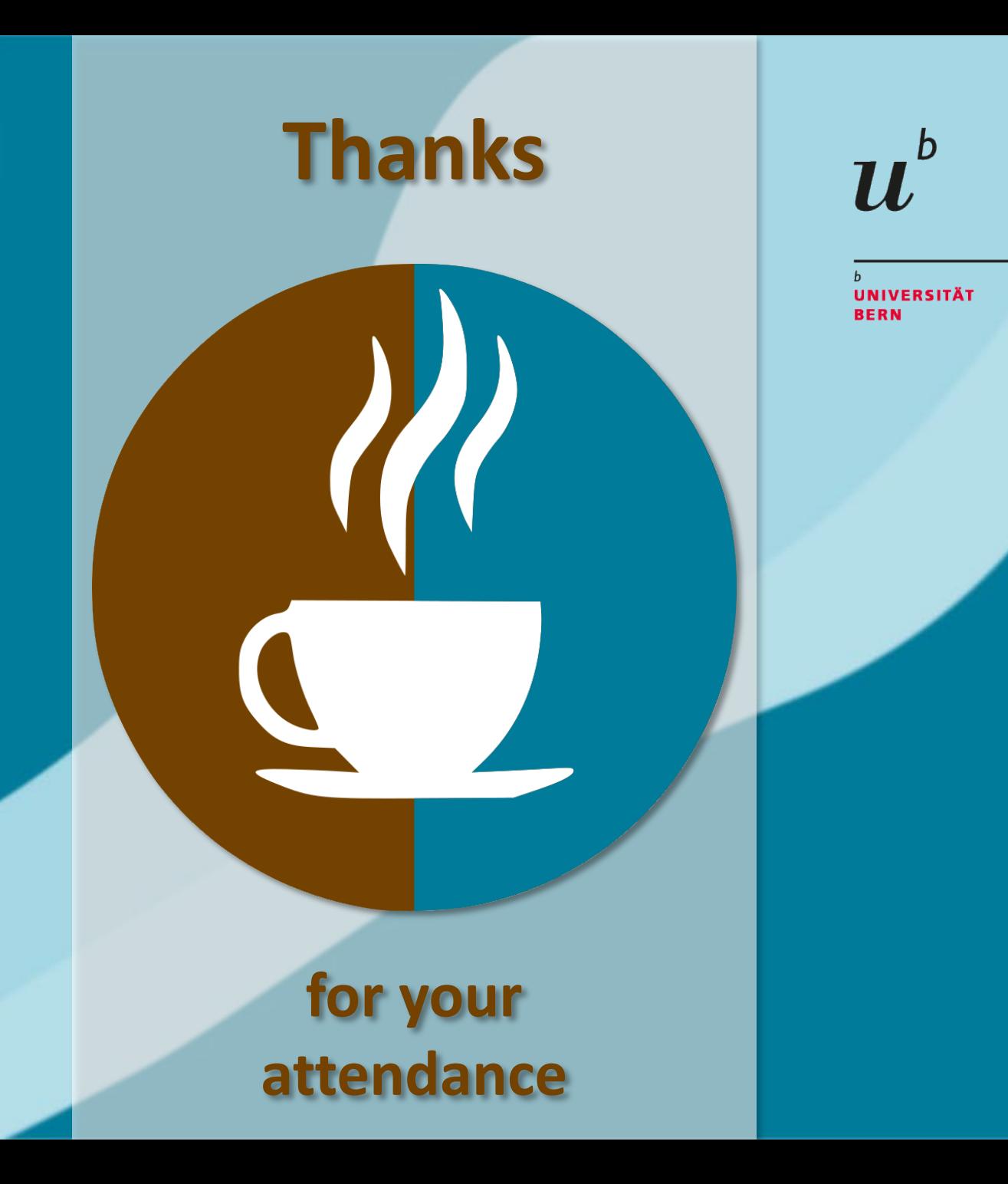

# Slides and Screencast:

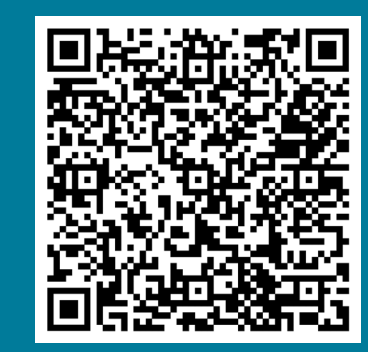

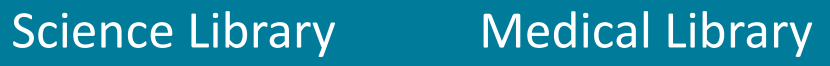

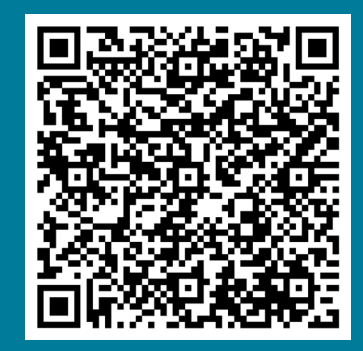

**Research Support Services Science and Medical Libraries University Library Bern** [frnat.ub@unibe.ch](mailto:frnat.ub@unibe.ch) [support\\_med.ub@unibe.ch](mailto:support_med.ub@unibe.ch)